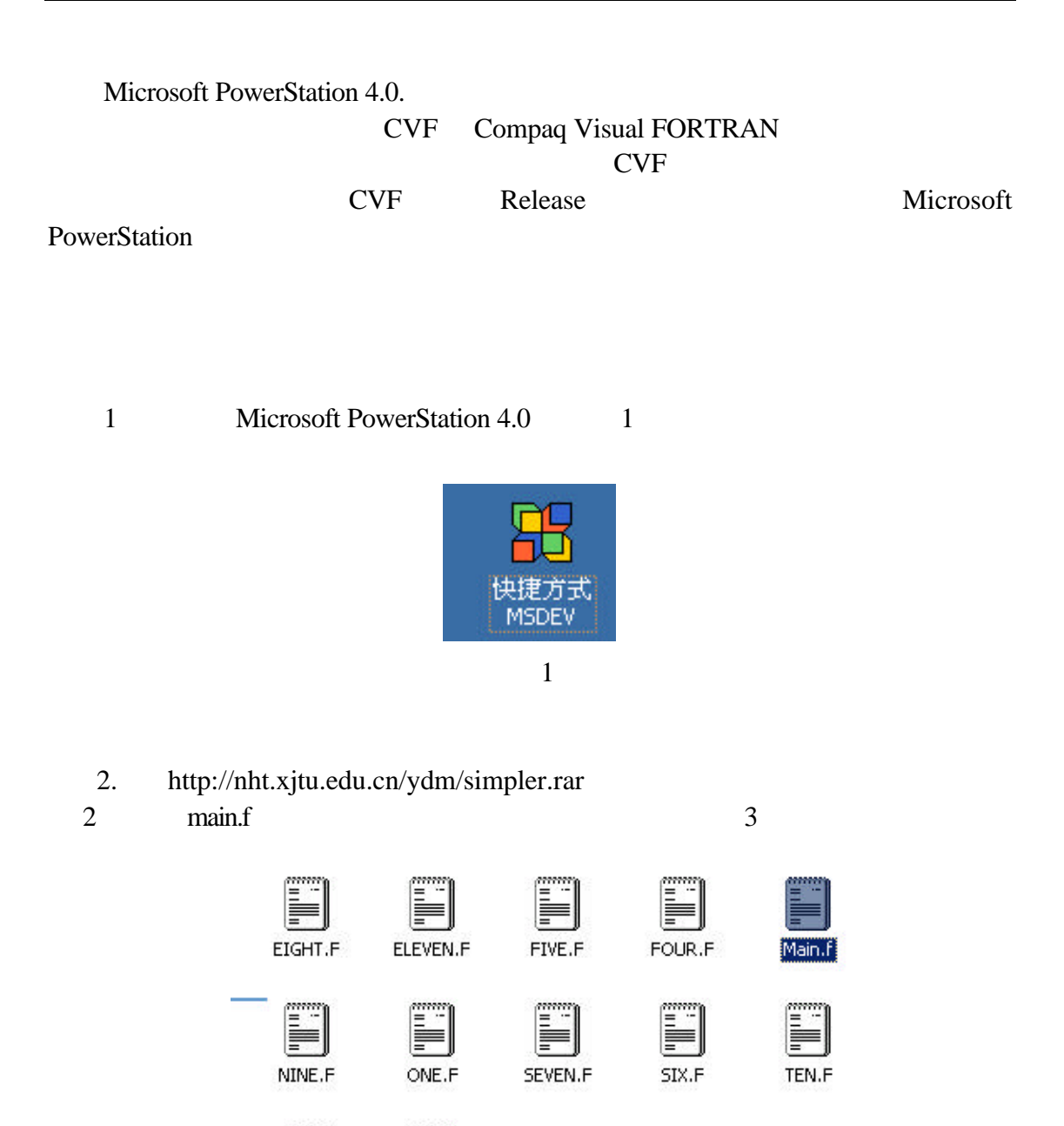

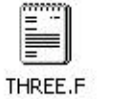

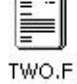

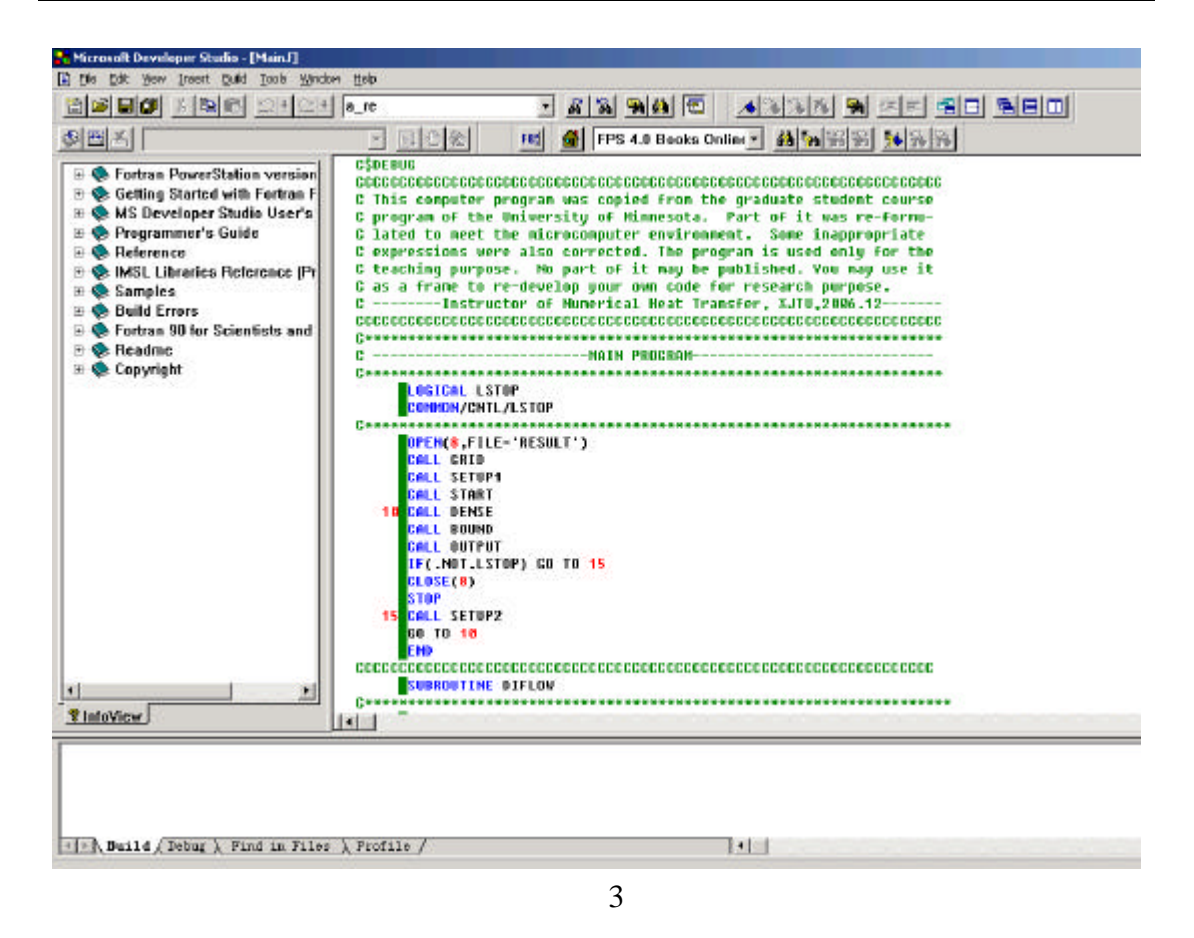

 $3$  main.f  $4$ 

 $5\quad 6$ 

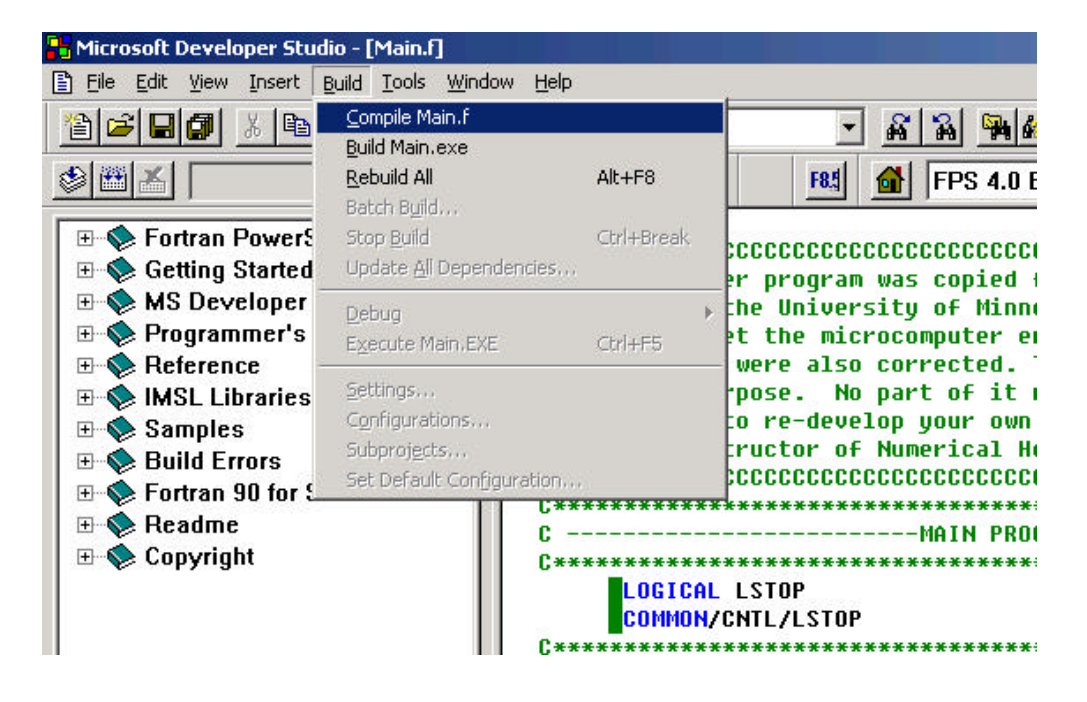

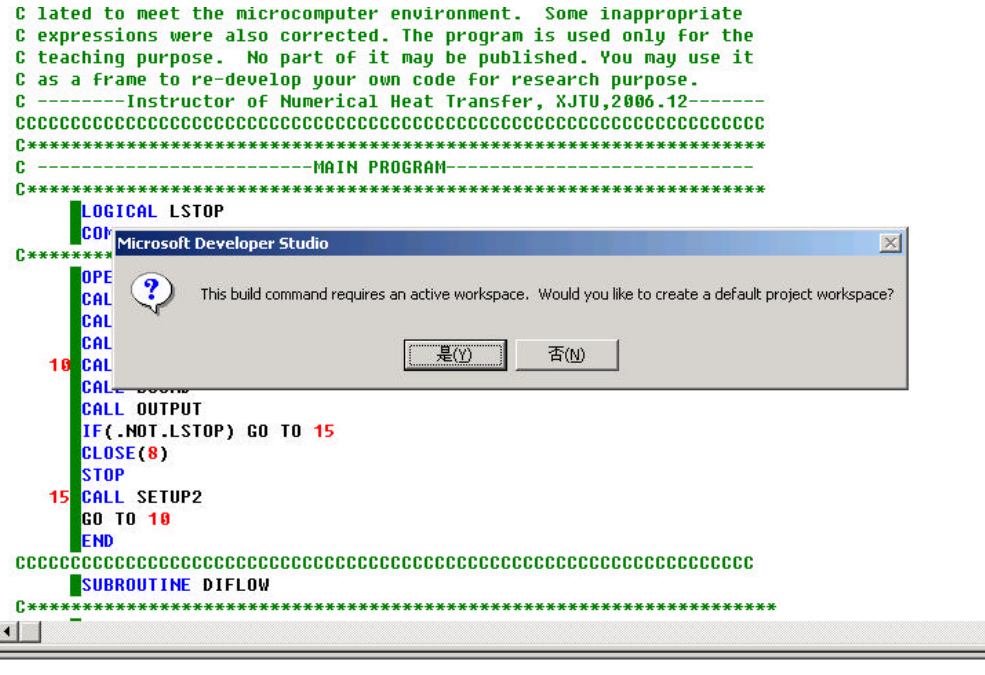

 $"$   $"$ 

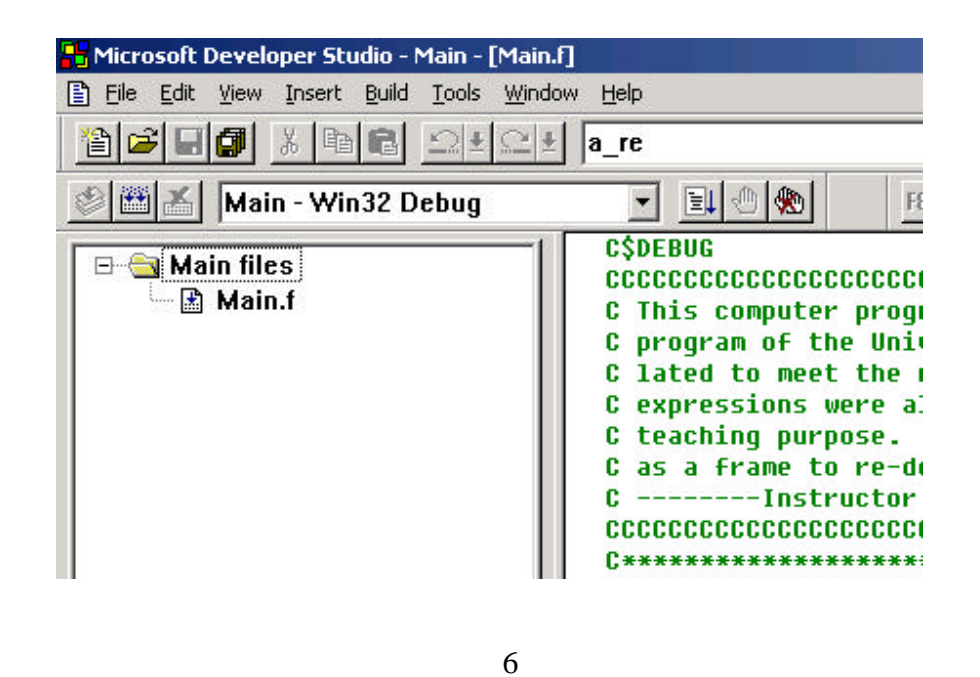

添加子程序文件,如图 7 8 9

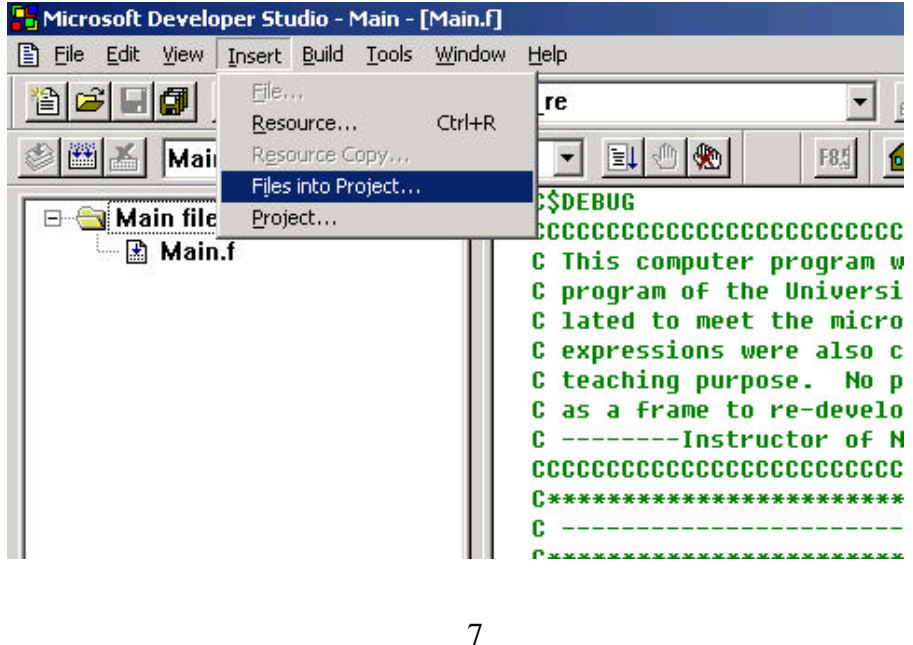

 $11$ 

aching purpose. No part of it may be published. You may use it iciting purpose. The part of it may be published. You may t<br>a frame to re-deuelon your own code for research nurnose.<br>----<mark>Insert Files into Project</mark>  $\vert x \vert$  $\sim$  $<sub>2</sub>$ </sub> File Name: Directories: \*\*\*\* OK  $\sim$   $\sim$   $\sim$ ONE.F c:\...\桌面\simpler\simpler  $***$ Cancel  $\begin{bmatrix} 1 & 0 \\ 0 & 0 \end{bmatrix}$ FIVE.F  $\blacktriangle$  $\blacktriangleright$  c:\  $\triangle$ FOUR.F **B** Documents and Settin  $He$ lp  $...$ Main.f **E** Administrator **OP** NINE.F ←桌面 Network... **CA** ONE.F Simpler **CA** simpler **SEVEN.F** CA SIX.F  $\overline{ }$ **CA TEN.F** ca THREE.F Drives: CA TWO.F  $|c:$  $\overline{\phantom{a}}$ IF  $\blacksquare$ Iсц List Files of Type: Add to Project: **ST**  $\blacksquare$ Source Files [\*.for;\*.f90;\*.f]  $\overline{\mathbf{r}}$ **CA** Main GO **END** 

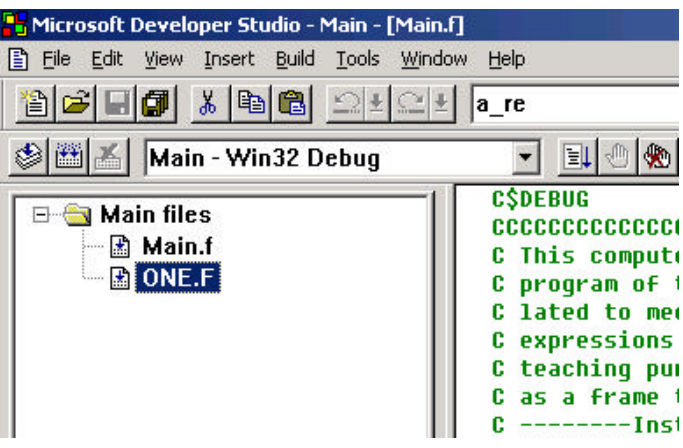

9

one.f

 $5 \qquad \qquad \text{main files} \qquad \qquad 10 \quad 11$ 

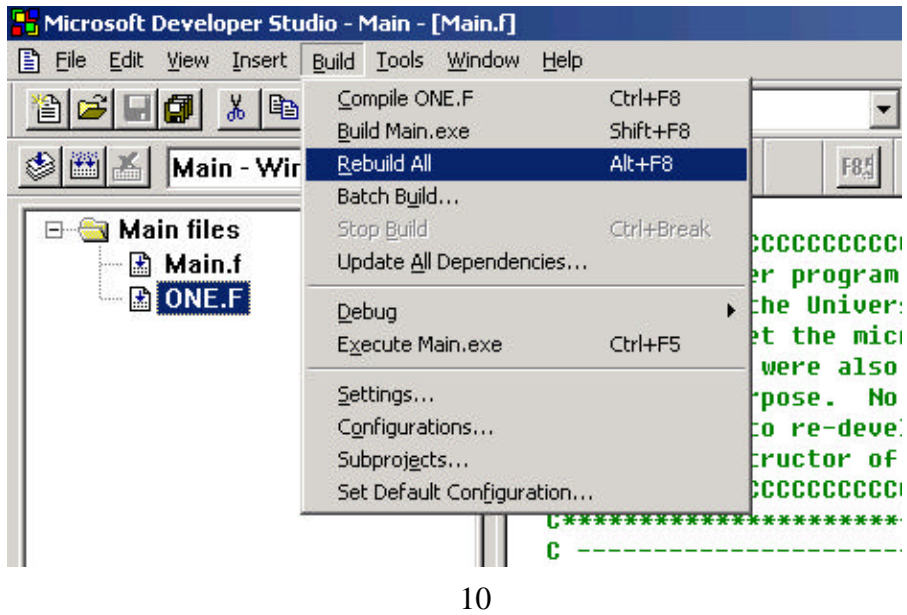

**Retan B** FileView ? InfoView  $\left| \cdot \right|$ ---Configuration: Main - Win32 Debug-Main.exe - 0 error(s), 2 warning(s) Build Debug ) Find in Files ) Profile /  $\mathbb{E}$ 

6  $12$ **Fr** Microsoft Developer Studio - Main - [Main.f] File Edit View Insert Build Iools Window Help Compile Main.f Ctrl+F8 3 G G G G G  $\overline{\phantom{0}}$  $|S|$ 2I Build Main.exe Shift+F8 S 图 Main - Wir Rebuild All  $Alt + F8$ **F85** FPS Α. Batch Build... **E-Ca** Main files Stop Build Ctrl+Break pococococococococ Update All Dependencies... **A** Main.f er program was copi **A**ONE.F p the University of M  $Debug$ t the microcompute Ctrl+F5 Execute Main.exe were also correcte Settings... pose. No part of Configurations... to re-develop your ructor of Numerica Subprojects... Set Default Configuration...  $\tt{cccc}$ \*\*\*\*\*\*\*\*\*\*\*\*\*\*\*\*\*\*\*\*\*\*\*\*\*\*\*\*\*\*\*\*  $\mathbf{c}$  = -------MAIN С× \*\*\*\*\*\*\*\*\*\*\*\*\*\*\*\*\*\*\*\*\*\*\*\*\* **LOGICAL LSTOP COMMON/CNTL/LSTOP** 

12

 $7 \t\t\t 13$ 

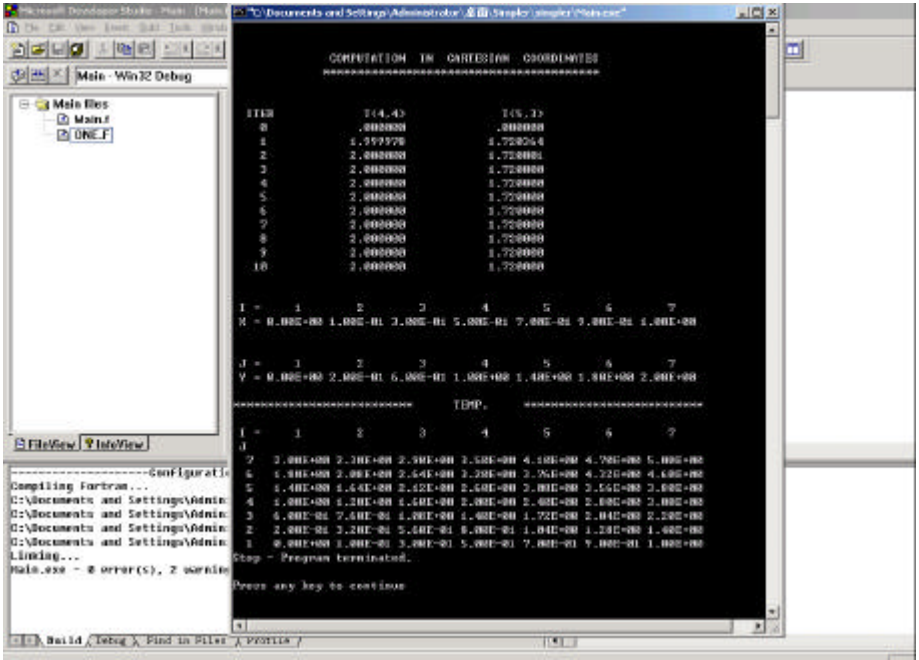